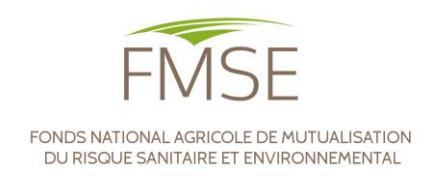

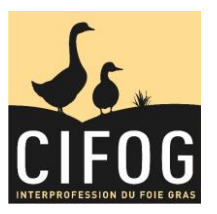

# PROGRAMME D'INDEMNISATION CONSÉCUTIF À LA LUTTE CONTRE L'INFLUENZA AVIAIRE HAUTEMENT PATHOGÈNE EN 2022

# MODALITÉ DE CALCUL DE LA MARGE BRUTE

# **NOTICE À DESTINATION DES CENTRES DE GESTION**

# **1- MÉTHODE D'ÉVALUATION**

Pour chaque activité de l'exploitation, le FMSE indemnise les unités de productions qui n'ont pas déjà été prises en charge par l'État *(sauf cas particulier détaillé ci-après).* La perte économique indemnisée est évaluée sur la base de la perte de marge brute de chaque activité de production sur l'année du programme (2022) rapportée à la marge brute de référence de cette activité. *Si toutefois un bâtiment servant usuellement à une activité spécifique, était utilisé pour une autre activité l'année du préjudice en raison des impacts de la crise, la marge brute dégagée par cette nouvelle activité sera à intégrer au calcul.*

## **2- VALEURS DE RÉFÉRENCE**

## A. Définitions :

On entend par activité de production, l'activité de l'atelier d'élevage qui s'arrête avant l'étape d'abattage et avant celle de transformation. Chaque production différente est une activité différente. La liste des activités est dans l'onglet "Activités" du dossier Excel.

On entend par unité de production un ensemble de bâtiments d'élevage pour une même activité ayant les mêmes dates de vide sanitaire dans le cadre de l'épisode d'influenza aviaire 2021-2022.

## B. Période historique de référence :

Le FMSE a adapté son dispositif en parallèle de celui mis en place par l'État dans les zones réglementées, et géré par FranceAgriMer. Cependant, l'agrément du FMSE impose d'évaluer les pertes économiques à partir d'une période de référence de 3 années minimum. C'est la raison pour laquelle le programme d'indemnisation fait référence aux exercices comptables clos au cours des périodes de référence du 01/04/2017 au 31/03/2018, du 01/04/2018 au 31/03/2019 et du 01/04/2019 au 31/03/2020.

*Exemple : dans le cas où un élevage clôt son exercice au 31 décembre, les calculs prendront en compte* 

- *L'exercice clos au 31/12/2017 pour la période allant du 01/04/2017 au 31/03/2018*
- *L'exercice clos au 31/12/2018 pour la période allant du 01/04/2018 au 31/03/2019*
- *L'exercice clos au 31/12/2019 pour la période allant du 01/04/2019 au 31/03/2020*

Tout cas particulier pourra être pris en compte dans les zones prévues à cet effet dans la déclaration, à savoir :

Cas particulier N°1 : Dans les cas particuliers où 1 ou 2 parmi les trois exercices proposés ne serait pas représentatif de l'activité de l'exploitation (évolution juridique, reprise d'exploitation ou d'unité productrice, difficultés sanitaires, production atypique…), le calcul de la marge brute de référence se fera sur le (les) exercice(s) représentatif(s) restant(s).

Cas particulier N°2 : À défaut de données représentatives sur aucun de ces 3 exercices, ou si une nouvelle configuration (agrandissement, réduction ou changement d'activité, démarrage d'une production) a eu lieu dans les mois avant la mise en place des mesures de restriction de l'épisode 2021-2022, le calcul de la marge brute de référence sera réalisé sur la base de la période comprise dans cette nouvelle configuration, et jusqu'au 31/12/2021. La marge brute de référence sera ajustée au nombre de jours de cet exercice.

-Pour tous ces cas particuliers de période de référence, **des justificatifs seront demandés** pour justifier le nonrecours aux 3 périodes de référence proposées.

-Concernant la **période du préjudice**, le calcul de la marge brute doit se faire sur la période d'éligibilité du **1 er janvier 2022 au 31 décembre 2022**, (ou jusqu'à la date d'entrée en zone réglementée pour l'épisode 2022- 2023, si elle survient avant) conformément au programme d'indemnisation approuvé.

### C. Nouvelles installations :

Pour les nouvelles installations, la **marge brute de référence** sera issue du plan d'entreprise ou tout autre document comparable mentionnant la marge brute.

Le **nombre de jours de report de production** est calculé sur la base de la différence entre la date à laquelle l'éleveur devait commencer sa production théoriquement (date prévue d'entrée des animaux) et la date réelle à laquelle il a commencé sa production (date effective d'entrée des animaux).

Des justificatifs complémentaires seront demandés pour vérifier les dates de début de production prévu et de début effectif (contrat d'engagement, date de livraison prévue des animaux, facture d'achat finale ou bon de livraison, …).

### D. Cas particuliers ayant reçu une aide d'État partielle :

-Pour les agriculteurs ayant reçu une aide d'État sur une partie seulement des unités de production, le FMSE ne prendra en charge que les unités de production exclues du dispositif d'aide d'État. Ces unités de production ne seront indemnisées par le FMSE que s'il est en mesure de calculer la marge brute de référence. Des justificatifs complémentaires seront demandés pour vérifier que le dossier d'indemnisation du FMSE ne concerne pas les mêmes unités de production.

-Pour les agriculteurs ayant reçu une aide d'État pour la période de vide sanitaire puis ayant subi une remise en place avec remplissage partiel, le FMSE ne prendra en charge que la perte de marge brute liée à ce remplissage partiel. Elle ne sera calculée qu'à partir de la période de remise en place pour ne pas chevaucher la période prise en charge par l'État. Des justificatifs complémentaires seront demandés pour vérifier les périodes de prise en charge par l'État et pour vérifier l'effectivité du remplissage partiel. La perte est calculée sur la base de la marge brute moyenne par animalsur la période de référence (Exercice 3) multipliée au nombre moyen d'animaux par lotssur cette même période, comparée au même calculsur la période à partir de l'entrée du premier lot après levée des mesures de restriction jusqu'au 31/12/2022 (ou jusqu'à la date d'entrée en zone réglementée si elle survient avant). Pour cela il conviendra de remplir le nombre d'animaux moyens mis en place par lot sur la période de référence et la marge brute par animal mis en place sur cette même période. Afin de prendre en compte les éventuelles compensations réalisées par des lots plus remplis et des marges brutes plus élevées, la perte prendra en compte tous les lots mis en place entre la levée des mesures de restriction et le 31/12/2022 (ou jusqu'à la date d'entrée en zone réglementée pour l'épisode 2022-2023 si elle survient avant).

### **3- CALCUL DES MARGES BRUTES**

Le FMSE s'appuie sur l'expertise des centres de gestion selon la définition comptable d'une marge brute. Cependant le FMSE laisse la possibilité aux centres de gestion d'utiliser deux formules de calcul précisées cidessous et issues de la décision INTV-GECRI-2022-76 qui encadre le dispositif d'aide d'État. **Dans les deux cas, la marge brute est calculée par activité.** 

### A- Calcul de la marge brute réelle (MBR)

Si les centres comptables souhaitent calculer la marge brute réelle de l'activité, alors la marge brute est égale à la somme des produits sur la période de référence de l'activité concernée (incluant notamment les variations de stocks, la vente de volailles et coproduits ainsi que les primes) à laquelle on soustrait les charges opérationnelles de cette activité : achat d'animaux, alimentation, frais vétérinaires, eau, litières, travaux par tiers, énergie, fluides, consommables, transport et cotisations. Le cas échéant, la marge brute est diminuée de la facture de prestation si l'éleveur fait réaliser certaines étapes de production par un autre éleveur.

#### **MBR/activité = produits – coûts animaux – coût aliments - autres charges variables**

#### B- Calcul de la marge brute à partir de la marge sur coût alimentaire (MCA)

Les centres de gestion peuvent calculer une marge sur coût alimentaire (MCA) qui servira ensuite à reconstituer une marge brute. La MCA est égale à la somme des produits annuels de l'activité considérée (incluant notamment les variations de stocks, la vente de volailles et coproduits ainsi que les primes) à laquelle on soustrait les charges opérationnelles de cette activité : achat d'animaux, et alimentation.

#### **MCA/activité = produits – coûts animaux – coût aliment**

La marge brute en €/an est ensuite calculée pour chaque activité : un prorata (y%) définit de manière forfaitaire par activité et listé ci-après est appliqué à la MCA calculée :

#### **MB/activité = y% x MCA activité**

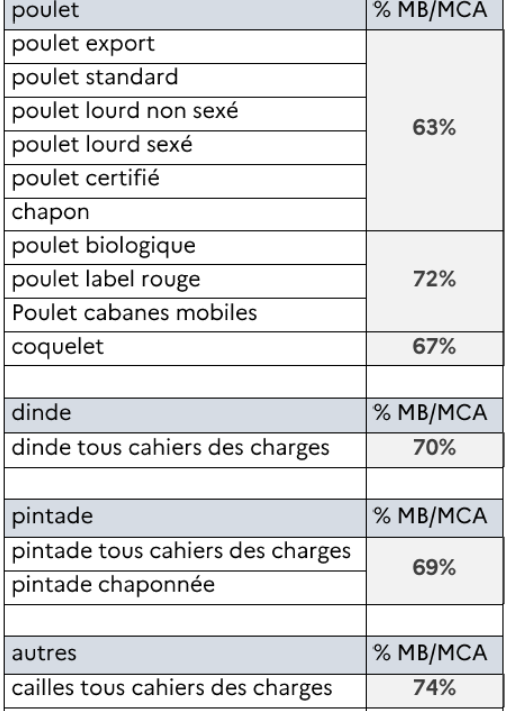

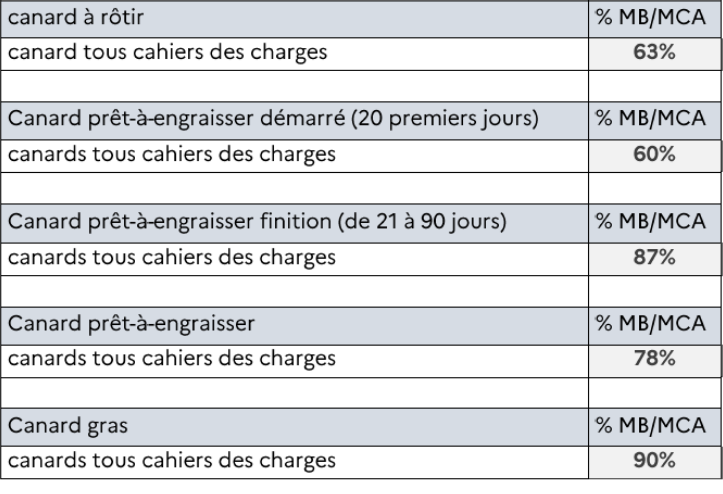

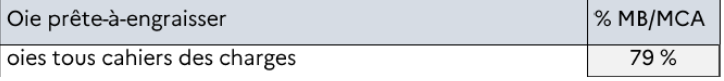

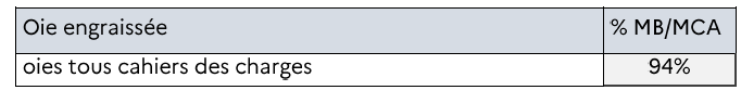

#### **PRORATAS MB/MCA :**